# i1Display Pro profiliert Monitore fünfmal schneller

*Das verbesserte Colorimeter hat ein Gehäuse mit neuem Design und wird mit der Software i1Profiler ausgeliefert, dem Nachfolger von i1Match. Eine höhere Farbpräzision soll dank der spektralen Kalibration ab Werk gewährleistet sein.*

n ERIC A. SODER Über i1Profiler in der Kombination mit dem Spektralfotometer i1Pro wurde bereits in Publisher 3-11 berichtet. Nun hat X-Rite auch neue Versionen der preisgünstigeren Produkte i1Display und ColorMunki auf den Markt gebracht: i1Display Pro basiert auf der gleichen Software wie die High-End-Lösung, ColorMunki Display wird mit der produktspezifischen ColorMunki-Software geliefert.

Das Messgerät – ein Colorimeter – ist jetzt bis auf die Farbe der Gehäuse für i1Display Pro und ColorMunki Display identisch. Die Profilierung von Druckern, die mit dem Spektralfotometer der bisherigen Produkte Color-Munki Photo bzw. Design möglich ist, entfällt bei ColorMunki Display infolge des Wechsels zum Colorimeter. Color-Munki Display ist ein Gerät der Einstiegsklasse. Die Software hat einen kleineren Funktionsumfang als diejenige von i1Display Pro, bietet keine Monitor-Qualitätskontrolle und keine Prüfung der Abweichungen über die Bildschirmfläche. Das Paket kostet dementsprechend weniger.

# Optisches System erneuert

Die Hardware des Vorgängers i1Display 2 ist laut X-Rite umfassend überarbeitet worden. Ihr wurde ein neues optisches System spendiert, mit ebenfalls neuen Filtern. Darüber hinaus ist das Colorimeter erstmals ab Werk spektral kalibriert, was gemäss dem Hersteller eine höhere Farbpräzision auch auf LED- und Wide-Gamut-Monitoren bewirken soll und den Vorteil bietet, dass sich das Gerät anwenderseitig auf neue Technologien aktualisieren lässt (damit dürfte wohl ein Firmware-Upgrade per Download gemeint sein) und somit zukunftssicher ist.

Solche Verbesserungen sind auch nötig, hat sich doch in der Praxis

# Der Autor

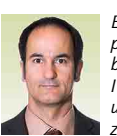

*Eric A. Soder gestaltet und produziert Drucksachen, berät Anwender in Sachen IT, digitale Bildverarbeitung und Farbmanagement, zudem fotografiert er für* 

*Bildagenturen und schreibt Fachartikel über Fotografie, Digital Imaging und Druckvorstufe. www.pixsource.com*

gezeigt, dass zwischen Kalibrationen mit dem i1Display 2 und dem i1Pro zum Teil recht augenfällige Unterschiede auftreten, insbesondere beim Weisspunkt beziehungsweise bei der Farbtemperatur. Hier ist ein Colorimeter gegenüber einem Spektralfotometer durch das Messprinzip generell unterlegen, weil das Erstere lediglich die Helligkeit der drei Grundfarben Rot, Grün und Blau erfasst (mit entsprechenden Farbfiltern vor den einzelnen Sensoren), während das Letztere den gesamten Wellenlängenbereich des sichtbaren Spektrums in schmalen Bändern misst (alle 10 Nanometer von etwa 380 nm bis 780 nm) und dadurch die Spektraldaten auswerten kann, die mehr Aussagekraft haben als eine so genannte Tristimulusmessung über lediglich drei mehr oder weniger breite Bänder in den Grundfarben. Es leuchtet ein, dass eine solche Dreibereichsmessung leichter zu verfälschten Resultaten führen kann, wenn die Lichtquelle eine unregelmässige Spektralverteilung besitzt, die nicht der zugrunde gelegten Lichtart entspricht. Gerade die in vielen Flachbildschirmen als Hintergrundbeleuchtung eingesetzten Kaltkathodenlampen (Leuchtstoffröhren) haben nicht selten lückenhafte Spektren und können zu Problemen bei der Messung führen. Ähnlich verhält es sich wohl mit neueren Technologien in Monitoren, etwa der Hintergrundbeleuchtung mit LEDs oder einem grösseren Farbraum bei Wide-Gamut-LCDs. Eine wichtige Rolle spielen hier die Eigenschaften der Farbfilter im Colorimeter und die angenommenen Voraussetzungen, auf denen die rechnerische Auswertung der Dreibereichsmessung beruht. Denn für eine Kalibration oder Profilierung sind nicht die relativen RGB-Werte massgebend, sondern die daraus ermittelten absoluten LAB-Farben. Aus diesem Grund gelangen bei High-End-Proofmonitoren oft individuell auf den Monitor abgestimmte Messgeräte zum Einsatz.

### Wichtige Einstelloption

Die Software i1Profiler bietet in Verbindung mit dem i1Display Pro die Möglichkeit, den Typ des zu kalibrierenden Monitors anzugeben. Direkt unter der Geräteauswahl auf der Seite

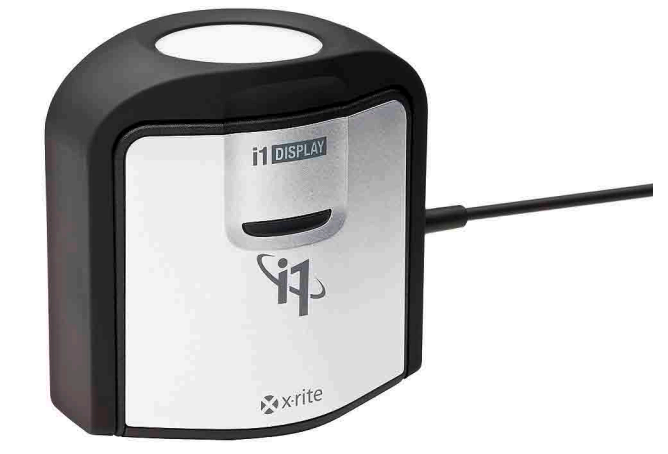

mit den Monitoreinstellungen befindet sich ein Aufklappmenü mit den Optionen «CCFL» (für *cold cathode fluorescent lamp* = Kaltkathoden-Fluoreszenzlampe), «Breiter Gamut CCFL» (für Monitore mit grossem Farbraum, engl. *wide gamut* genannt), «Weisse LED», «RGB LED» und «Projektor». Aus den oben genannten Gründen ist es dringend zu empfehlen, diese Einstellung übereinstimmend mit dem tatsächlichen Gerätetyp vorzunehmen. Gegebenenfalls sollten die technischen Daten im Handbuch darüber Auskunft geben, welche Art Backlight im Monitor verbaut ist. Als Faustregel dürften Bildschirme, die ab etwa 100% Adobe RGB darstellen können, in die Kategorie «Wide Gamut» fallen. Diesbezüglich gibt es je nach Hersteller unterschiedliche Arten, die Grösse des Farbraums relativ zu einem Standard anzugeben.

#### Kalibrationsparameter

Die Werksvorgaben für die Sollwerte, nach denen der Monitor kalibriert wird, sind D65 (6500 Kelvin) für den Weisspunkt (Farbtemperatur), Gamma 2,2 und eine Helligkeit von 120 cd/m². Das sind im Normalfall gute Ausgangswerte, zumal gewöhnliche Bildschirme meistens so ausgeliefert werden, dass sie ohne weitere Einstellungen sRGB einigermassen korrekt darstellen, also auf einen Weisspunkt um 6500 K und ein Gamma von 2,2 voreingestellt sind. Die Grundeinstellung von Wide-Gamut-Monitoren orientiert sich oft an Adobe RGB, basiert somit ebenfalls auf D65 und Gamma 2,2. Es schadet jedoch

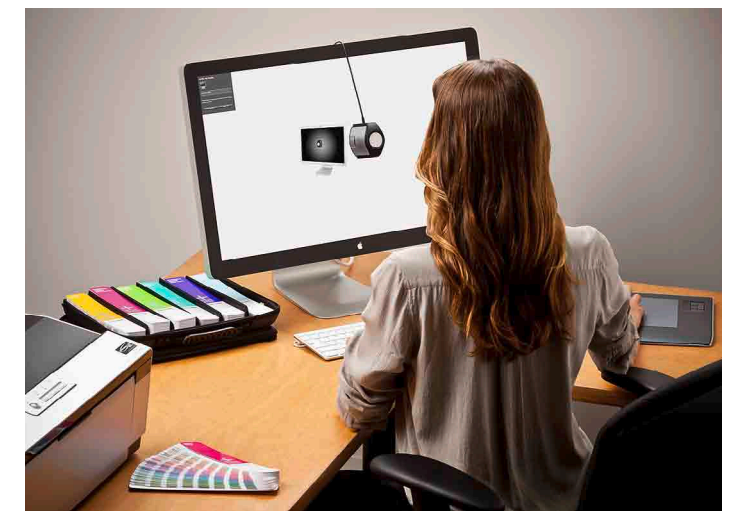

*Bei der Messung hängt das i1Display Pro an einem Gegengewicht über dem Monitor.*

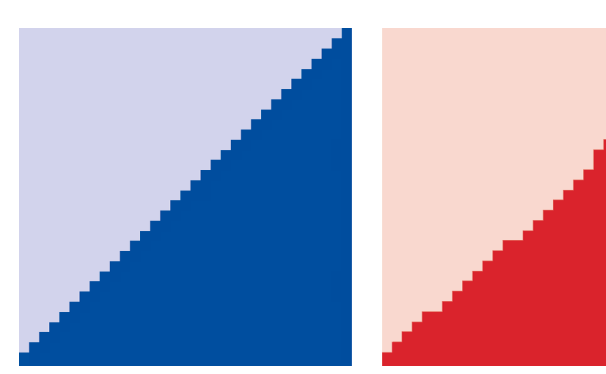

*Die blaue Grafik zeigt gleichmässig verteilte Tonwertstufen mit einer gegebenen Bittiefe. Wird nun beispielsweise eine Gammakorrektur angewendet (rote Grafik), fehlen bei gleicher Bittiefe genauere Zwischenwerte. Tonwerte gehen verloren, und es treten Abrisse auf.*

bestimmt nicht, sich im Hardware-Menü des Monitors zu vergewissern, dass der richtige Farbraum eingestellt ist. Je besser dieser mit den Zielwerten für die Kalibration harmoniert, umso weniger muss der Farbraum später durch das Farbprofil reduziert werden und umso geringer fällt der Verlust von Tonwertstufen aus.

### Welche Monitore eignen sich?

Das Zusammenspiel zwischen Bildbearbeitungs- oder Grafikprogramm, Betriebssystem, Anzeigetreiber, Grafikkarte, Monitorkabel und Monitor samt Steuerung ist im Normalfall für ein Signal mit acht Bit pro Farbkanal ausgelegt. Bei der Kalibrierung eines Bildschirms erschwert das Korrekturen, weil keine Zwischenwerte zur Verfügung stehen. Soll beispielsweise die Gammakurve eines Farbkanals über das Monitorprofil korrigiert werden, passen die vorgegebenen 256 Tonwertstufen nicht mehr genau zum «Durchhang» der gewünschten Kurve. Die Helligkeitsabstände von einem Tonwert zum nächsten sind bei einer Gammakurve in den dunklen Bereichen kleiner als am hellen Ende, und bei einer Gammakorrektur führen Abweichungen durch die Rundung praktisch zwangsläufig dazu, dass aufeinanderfolgende Tonwerte dort, wo die Kurve abgeflacht wird, vereinzelt zusammenfallen und dort, wo die Kurve aufgesteilt wird,

teils so auseinandergerissen werden, dass ursprünglich vorhandene Tonwerte zum Teil übersprungen werden. Im einen Fall geht dadurch in der Darstellung Detailzeichnung verloren, im anderen können die Tonwertsprünge als so genannte Abrisse in Verläufen sichtbar werden. Es gibt allerdings ein technisches «Hintertürchen», um derartigen Tonwertverlusten vorzubeugen. Dann, wenn der Monitor eine interne Farbtabelle (LUT = *look-up table*) mit höherer Bittiefe besitzt. Eine LUT mit zehn Bit je Kanal hat 1024 Tonwertstufen, aus denen bei der Kalibration jene 256 herausgepickt werden, die am nächsten bei den Sollwerten für die gewünschte Tonwertkurve liegen. So lassen sich Detailverluste und Abrisse vermeiden; auch in der korrigierten Darstellung behält jeder Kanal 256 voneinander verschiedene Tonwerte. Der Haken daran ist, dass sich die 1024 möglichen Tonwerte über ein 8-Bit-Grafiksignal nicht direkt ansprechen lassen. Es braucht also eine spezielle Steuerung, die es der Kalibrationssoftware ermöglicht, direkt und in der vollen verfügbaren Bittiefe mit der Monitorhardware zu kommunizieren, um die optimale Zuordnung der Tonwerte zwischen der genaueren LUT des Monitors und dem meist auf 8 Bit beschränkten, vom Rechner gelieferten Grafiksignal vorzunehmen. Genau dies ist der schlagende Vorteil von hard-

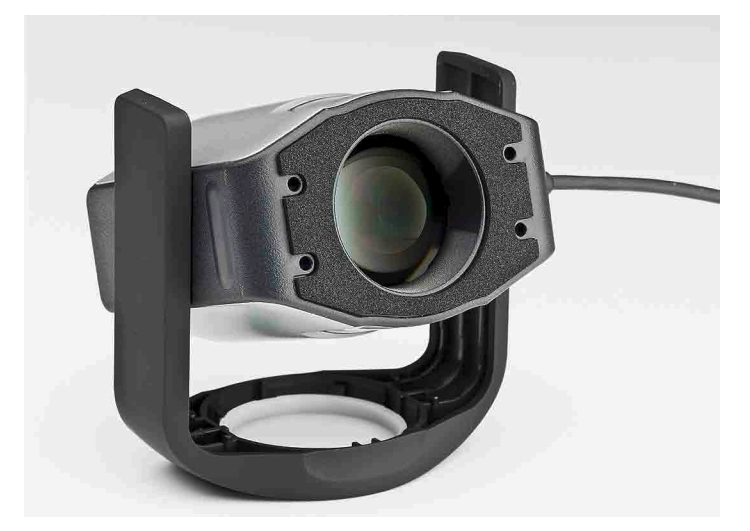

*Der Diffusorteil dient auch als Standfuss für die Ausrichtung auf eine Projektionsfläche.*

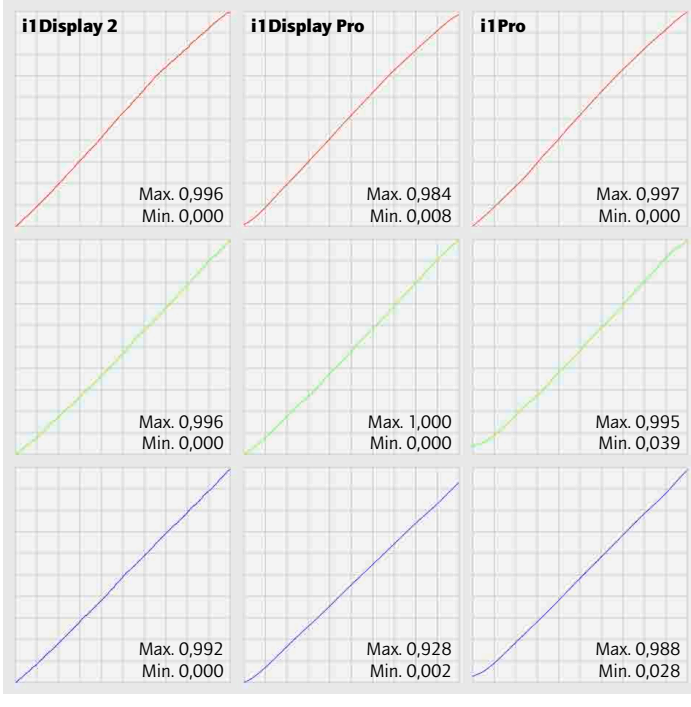

*Unterschiede beim gleichen Monitor: Mit drei Messgeräten erzeugte Profile schreiben verschiedene Korrekturen auf die Grafikkarte, dies trotz identischer Einstellung der Hardware. Beim i1Display Pro fällt der wärmere Weisspunkt auf – auch visuell in der Bildschirmdarstellung.*

warekalibrierbaren Monitoren mit entsprechender Software. Bei normalen Monitoren, die sich nur softwaremässig – also über ein ICC-Farbprofil – kalibrieren lassen, ist die Genauigkeit der Korrektur auf 8 Bit beschränkt und mit den erwähnten Fehlern behaftet. Bestenfalls kann an einem solchen Monitor eine andere globale Gammavoreinstellung abgerufen werden, jedoch ist bei der Kalibration mithilfe eines Messgeräts keine individuelle Zuordnung der Tonwerte mit höherer Bittiefe aus der internen LUT des Monitors möglich.

# Updates für Monitorsoftware

Einige hardwarekalibrierbare Monitore für die Bildbearbeitung und für Proofzwecke werden mit einer speziellen Kalibrationssoftware des jeweiligen Herstellers geliefert. Damit können Hardwarefunktionen genutzt werden wie eben die Kalibration direkt in der Monitor-LUT mit höherer Farbtiefe. X-Rite arbeitet laut eigener Aussage mit Eizo und NEC an einer mit i1Display Pro kompatiblen Lösung, die es erlauben soll, das neue Messgerät für die Hardwarekalibration entsprechender Modelle (Eizo CG-Serie, NEC SpectraView) einzusetzen, sobald die nötigen Software-Updates zur Verfügung stehen. Ein Termin, wann damit zu rechnen ist, stand bis Redaktionsschluss noch nicht fest.

### Referenz für Plausibilitätstest

Fragen und Klagen in einschlägigen Foren zeigen, dass bei der Monitorprofilierung allerlei unerwartete Probleme mit der Farbwiedergabe auftreten können. Auf einem einzelnen Monitor im Heimbüro fallen etwaige Unregelmässigkeiten nicht so schnell auf, doch beim Anschluss mehrerer Monitore an einen Rechner oder in grafischen Betrieben mit mehr als einer Arbeitsstation löst es dann schon Erstaunen aus, falls bei zwei vermeintlich gleich kalibrierten Monitoren deutliche Unterschiede in der Farbwiedergabe zu beobachten sind. Sehr heikel ist, wie bereits erwähnt, der Abgleich des Weisspunktes. Bei Geräten unterschiedlichen Typs muss man sich bewusst sein, dass die Physik gewisse Grenzen setzt, die einer völligen visuellen Übereinstimmung im Wege stehen können. Um die Qualität der erzielten Darstellung zu überprüfen und allfälligen Fehlern auf die Schliche zu kommen, sollte man sich nicht allein auf die Messtechnik verlassen, auch wenn i1Profiler eine Funktion zur Qualitätskontrolle beinhaltet. Für die visuelle Beurteilung der Farbwiedergabe sind zum Beispiel die Referenzbilder von PQF Imaging eine nützliche Hilfe. Auch ein simpler Stufengraukeil oder ein Graustufenbild zeigt, ob die Grauachse frei von Farbstichen ist.

# Auf einen Blick

# i1Display Pro

*Systemvoraussetzungen: Windows XP, Vista oder 7 (32- und 64-Bit-Versionen) bzw. Mac OS X ab Version 10.5; 1 GB RAM; Monitorauflösung mind. 1024 × 768; Preis: CHF 256.–*

#### ColorMunki Display

*Voraussetzungen wie oben, Software jedoch nicht für Windows XP 64 Bit. Preis: CHF 179.–*

Weitere Informationen *www.xritephoto.com*

Bezug: www.publisher.ch/shop